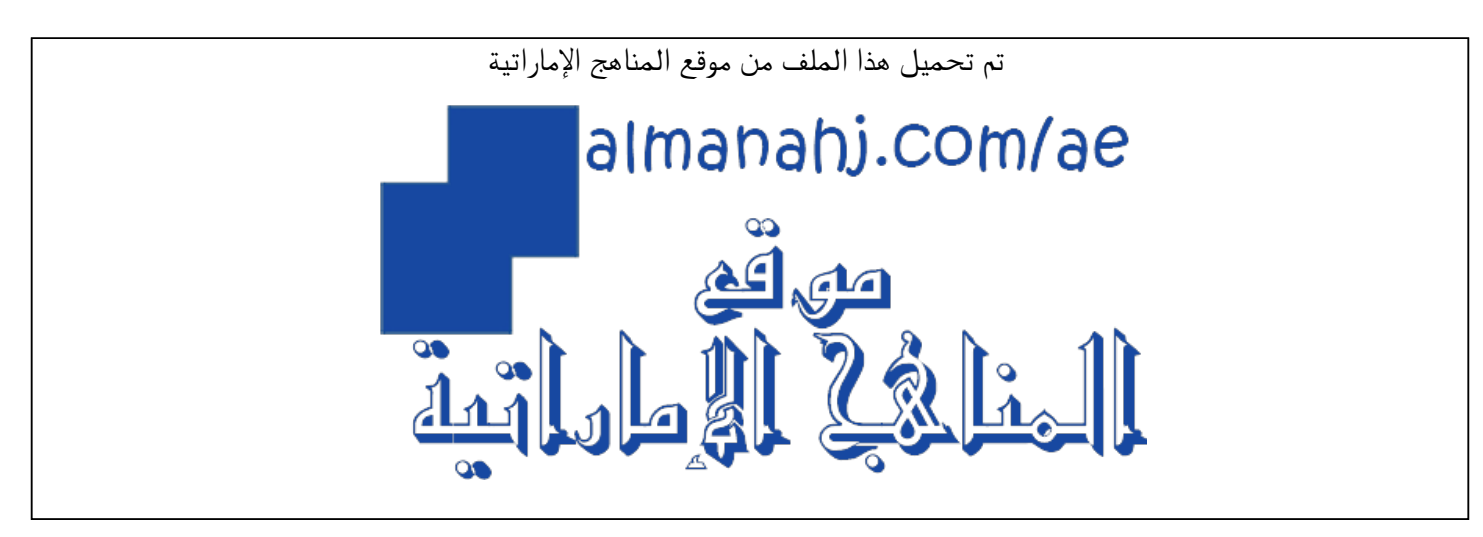

[\\*للحصول على أوراق عمل لجميع الصفوف وجميع المواد اضغط هنا](https://almanahj.com/ae) 

<https://almanahj.com/ae>

[\\* للحصول على أوراق عمل لجميع مواد الصف الثاني عشر المتقدم اضغط هنا](https://almanahj.com/ae/15) 

<https://almanahj.com/ae/15>

[\\* للحصول على جميع أوراق الصف الثاني عشر المتقدم في مادة تصميم ولجميع الفصول, اضغط هنا](https://almanahj.com/ae/15design) 

<https://almanahj.com/ae/15design>

[\\* للحصول على أوراق عمل لجميع مواد الصف الثاني عشر المتقدم في مادة تصميم الخاصة بـ الفصل الأول اضغط هنا](https://almanahj.com/ae/15design1) 

<https://almanahj.com/ae/15design1>

[\\* لتحميل كتب جميع المواد في جميع الفصول للـ الصف الثاني عشر المتقدم اضغط هنا](https://almanahj.com/ae/grade15) 

<https://almanahj.com/ae/grade15>

 [للتحدث إلى بوت المناهج على تلغرام: اضغط هنا](https://t.me/almanahj_bot) 

[https://t.me/almanahj\\_bot](https://t.me/almanahj_bot) 

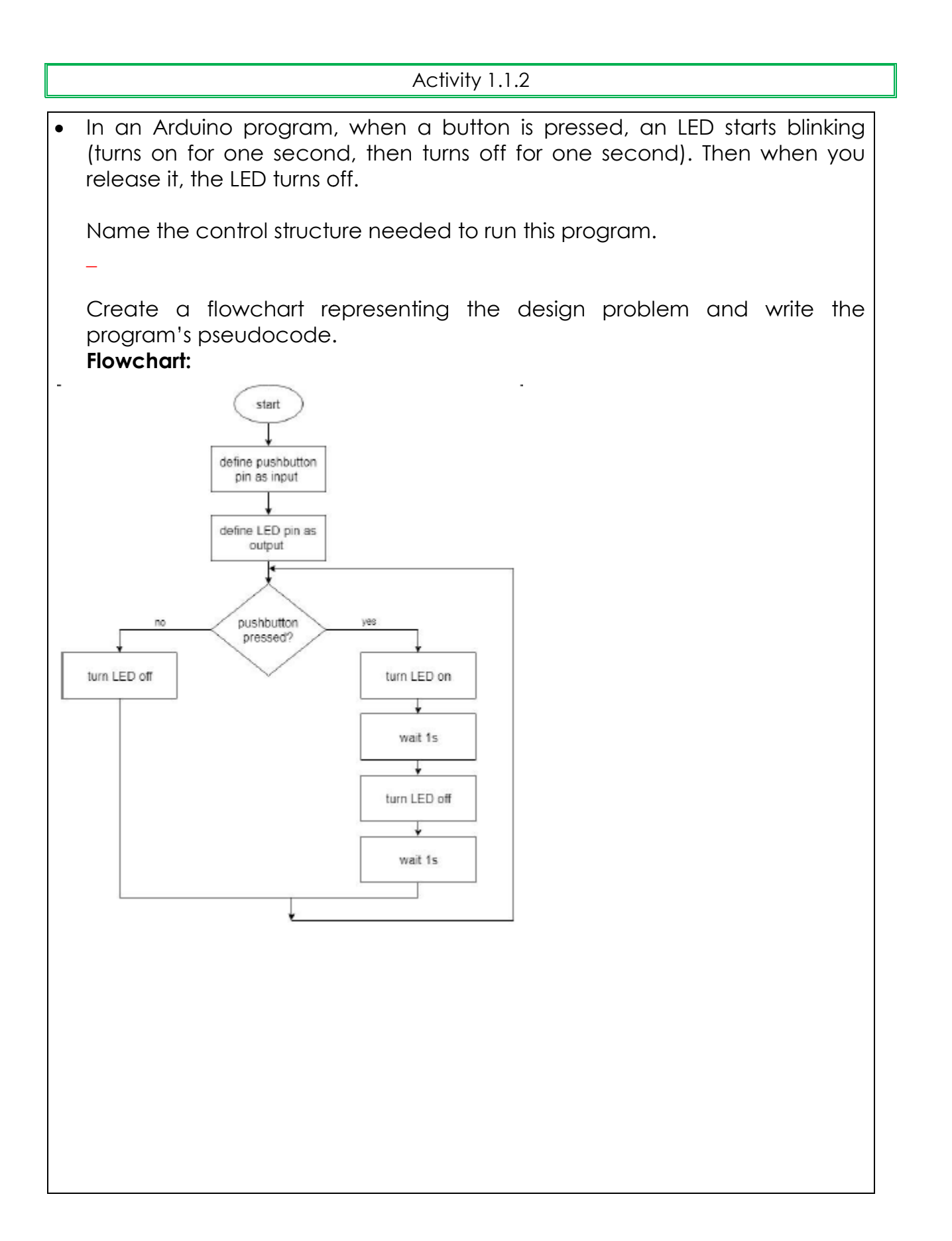

## **Pseudocode:**

setup() { set pin#12 as output //LED set pin#8 as input //push-button }

loop() { If (you press the pushbutton)

{ LED turns on; wait 1000ms; LED turns off; wait 1000ms;

} Else

}

{ LED turns off;

}